# **IOWA SMALL SOURCE**

**(Also known as "Fifty Percent Permit")** 

# **OPERATING PERMIT APPLICATION**

# **INSTRUCTIONS**

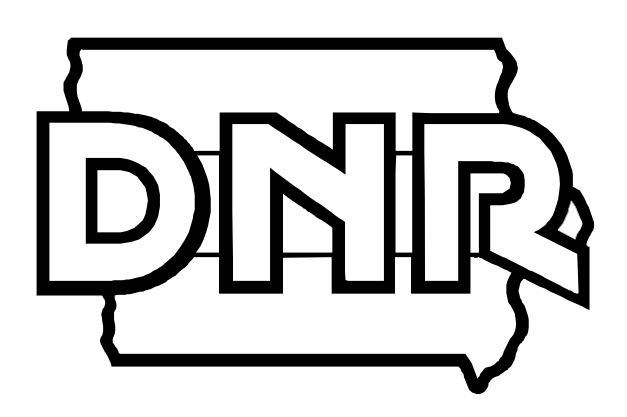

Iowa Department of Natural Resources Environmental Protection Division Air Quality Bureau 7900 Hickman Rd., Suite 1 Urbandale, Iowa 50322

#### **APPLICATION INSTRUCTIONS TABLE OF CONTENTS**

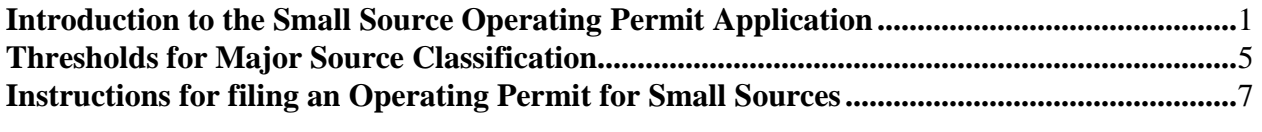

#### **EMISSION INFORMATION**

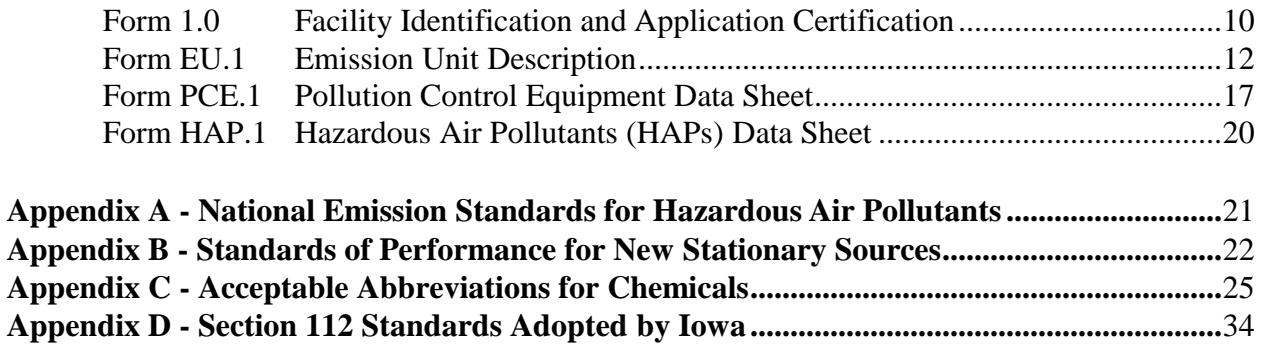

## **Definitions**

 copy of the rules. General air program definitions are found in 567 IAC 20.2; Nonattainment area Terms used in the air quality program and in this set of instructions are defined within the enclosed definitions are found in 567 IAC 22.5(1); Title V definitions, the list of "Hazardous air pollutants" and the list of "High risk pollutants" are found in 567 IAC 22.100; and the acid rain definitions are found in 567 IAC 22.120.

# **IOWA SMALL SOURCE OPERATING PERMIT**

# **Application Instructions**

**Sources with a potential to emit less than the major source thresholds shown on page 5 do not need to obtain a Title V, Voluntary or Small Source Operating Permit. STOP HERE.** 

**Note:This is a registration-type permit. No permit will be issued or mailed tothe permitted source. However, upon completing this application and signing the certification, sources must begin operating under the limits established in Iowa Administrative Code (IAC) 22.300(6) or 22.300(4) (de minimus sources) for record keeping and all other requirements of the rule. (Eligibility see page 3.)** 

#### **Air Quality Permitting**

operating permitprogram. Iowa's Operating Permit Program has three operating permits for facilities which meet the criteria for a major source. The major source criteria are discussed in the **Thresholds**  Historically the Iowa Department of Natural Resources has issued air quality construction permits only. The purpose of the construction permit is to evaluate, before equipment installation, whether the proposed equipment or air pollution control equipment has the potential to comply with emission standards and the National Ambient Air Quality Standards. With the passage of the Clean Air Act Amendments of 1990 (referred to as the Act), states are required to implement an air quality Section (page 5) of this document. The three operating permits are the following: Title V, Voluntary and Small Source.

## **Major Source Categories under Iowa's Operating Permit Program**

(Title V, Voluntary and Small Source Operating Permits)

#### **Sources Required to Obtain a Title V Operating Permit**

Title V sources are those facilities with potential and actual emissions that both exceed the major source thresholds (page 5).

#### **Sources Qualifying for Voluntary Operating Permits**

 actual emissions less than those thresholds for every 12-month rolling period. In obtaining a Those facilities which would qualify for a Voluntary Operating Permit are those with after-control potential emissions that exceed the **Thresholds** (illustrated on page 4 and listed on page 5), but have VoluntaryOperating Permit potential emissions are limited through restrictions on hours of operation, process throughput or other means so that plant-wide potential emissions of each regulated air contaminant are brought below the Title V applicability thresholds.

#### **---Exceptions---**

There are five major exceptions to the above statement concerning who may be eligible for the Voluntary Operating Permit Program.

- Any source which is not in compliance with all applicable regulations (other than the requirement to submit construction permits) is not eligible for a Voluntary Operating Permit.
- Sources subject to Title IV (Acid Rain) and solid waste incinerators subject to Section 129(e) of the Clean Air Act of 1990 are not eligible to apply for a Voluntary Operating Permit.
- If process equipment or control equipment has been installed, constructed, or modified at your facility since September 23, 1970 and the process is not specifically exempted in the rules from construction permitting, a permit should have been obtained prior to initiating construction. Sources which have not submitted construction permit applications for unpermitted equipment by the application deadline of August 1, 1996, are not eligible for Voluntary Operating Permits and must apply for a Title V Permit.
- Sources which meet the criteria cited in 22.300(2)"a" and rule 22.300, and are subject to new source performance standards in the IAC 567 Chapter 23 or Section 111 of the Act are eligible only until five years from April 20, 1994, at which time a Title V Permit will be required.
- emission standards for HAPs for source categories listed in IAC 567 23.1(3) and (4) or (CFR) Part 63 to which the source is subject, which ever is earlier. Once either of the above criteria have been met a Title V Permit is required. Questions regarding Section Sources which meet the criteria cited in  $22.300(2)$ " a" and rule  $22.300$ , and are subject to Section 112 of the Act (Appendix D) are eligible only until five years from April 20, 1994, or until the final promulgation of a federal standard under 40 Code of Federal Regulation 112 of the Act may be directed to Christopher Kjellmark at (515) 281-7826.

#### **Sources Qualifying for Operating Permit for Small Sources**

 emissions exceed the **Thresholds** (illustrated on page 4 and listed on page 5), but whose actual emissions are less than fifty percent of those thresholds for every 12-month rolling period. In classification as a "de minimus" emissions source (as defined in 567 IAC 22.300(4)). If you are Facilities which qualify for a Small Source Operating Permit are those whose after-control potential obtaining a Small Source Operating Permit the owner agrees to limit plant-wide actual emissions of each regulated air contaminant to below fifty percent of the major source thresholds. Sources eligible for a Small Source Operating Permit may qualify for reduced record keeping requirements through unsure if you are a de minimus source contact the Iowa Air Emissions Assistance Program. Indicate your source classification (Small Source or De Minimus Source) at the top of Form 1.0.

#### **---Exceptions---**

There are three major exceptions to the above statement concerning who may be eligible for the Small Source Operating Permit.

- Sources subject to Title IV (Acid Rain) and solid waste incinerators subject to Section 129(e) of the Clean Air Act of 1990 are not eligible to apply for Small Source Operating Permits.
- Sources which meet the criteria cited in 22.300(2)"a" and rule 22.300, and are subject to new source performance standards in the IAC 567 Chapter 23 or Section 111 of the Act are eligible only until five years from April 20, 1994, then a Title V Permit is required.
- emission standards for HAPs for source categories listed in IAC 567 23.1(3) and (4) or (CFR) Part 63 to which the source is subject, which ever is earlier. Once either of the above criteria have been met a Title V Permit is required. Questions regarding Section Sources which meet the criteria cited in 22.300(2)"a" and rule 22.300, and are subject to Section 112 of the Act (Appendix D) are eligible only until five years from April 20, 1994, or until the final promulgation of a federal standard under 40 Code of Federal Regulation 112 of the Act may be directed to Christopher Kjellmark at (515) 281-7826.

**The DNR assists small businesses by funding the Iowa Air Emissions Assistance Program (IEAP). IEAP is available to assist businesses with fewer than 100 employees that are eligible for the Voluntary Operating Permit and Small Source Operating Permit. Please contact them at (319) 273-2079 or (800) 422-3109**.

**Diagram of Applicability for an Operating Permit for Small Sources** 

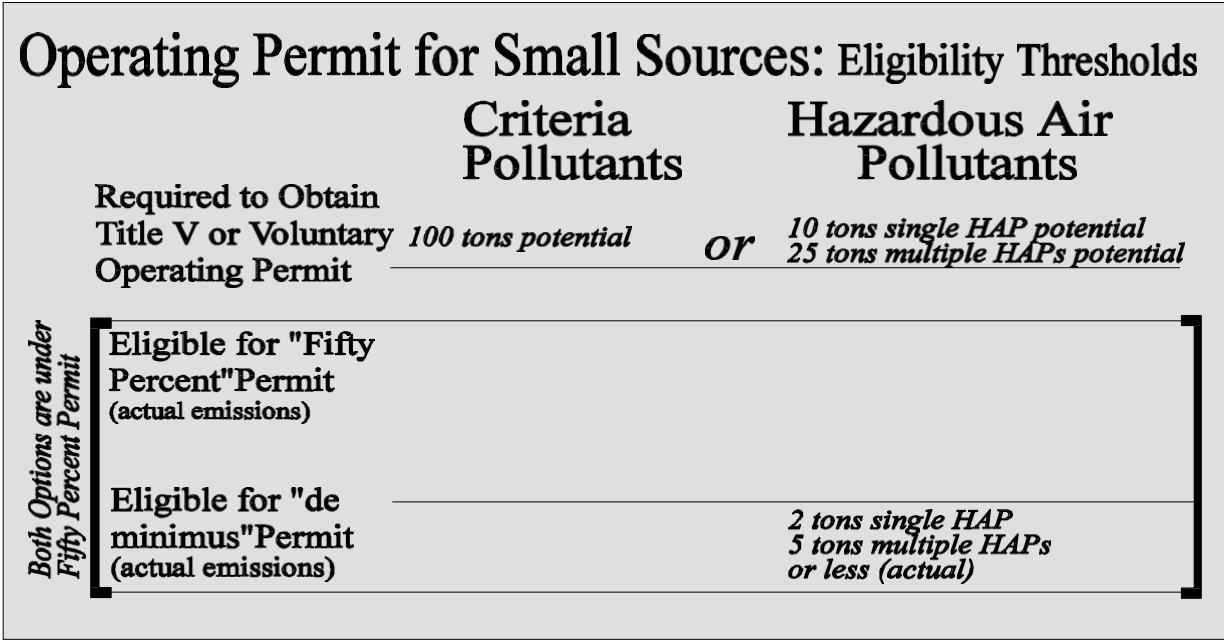

Iowa DNR Air Quality Bureau

#### **Definitions**

 copy of the rules. General air program definitions are found in 567 IAC 20.2; Nonattainment area Terms used in the air quality program and in this set of instructions are defined within the enclosed definitions are found in 567 IAC 22.5(1); Title V definitions, the list of "Hazardous air pollutants" and the list of "High risk pollutants" are found in 567 IAC 22.100; and the acid rain definitions are found in 567 IAC 22.120.

#### <span id="page-6-0"></span>**Thresholds for Major Source Classification**

 To determine if your facility is a major source under Title V you should determine, considering enforceable permit restrictions, if plant-wide **POTENTIAL** emissions<sup>1</sup> exceed  $\mathbf{an} \mathbf{v}$  of the following:

#### **MAJOR SOURCE THRESHOLDS**

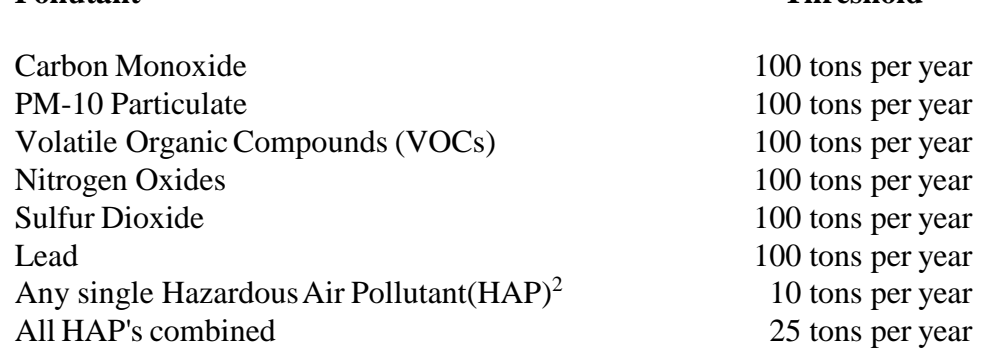

**Pollutant Threshold** 

 **Permit, Voluntary Operating Permit or Small Source Operating Permit (De Minimus Major sources under Title V are required to complete one of the following: Title V Operating Operating Permit) (permit thresholds on page 4).** 

 The full definition of Title V applicability, which includes New Source Performance Standards (NSPS)(Appendix B), National Emission Standards for Hazardous Air Pollutants (NESHAP)(Appendix A) and acid rain sources, is found in the enclosed copy of the rules in Chapter 22, page 23, 567 IAC 22.101. **READ THIS DEFINITION CAREFULLY.** Note thatnon-major sources that are not affected sources under Acid Rain or solid waste incinerators required to obtain a permit under 129(e) of the Act and that would otherwise be subject to Title V permitting (Voluntary and Small Source Permits) are deferred from that permitting for a period of 5 years from April 20, 1994.

<sup>&</sup>lt;sup>1</sup> Potential to emit may include fugitives for some source categories. Refer to 567 IAC 22.101 and 22.100 definitions of "Major source" and "Stationary source categories."

<span id="page-6-1"></span><sup>2</sup> List of included HAPs may be found in rules at 22.100.

# cont. **Thresholds for Major Source Classification**

**Potential to emit** is calculated assuming that your equipment is running at maximum capacity while operating at the maximum hours of operation under its physical and operational design. Usually, maximum hours of operation are 8760 hours per year unless enforceable limitations on hours of operation have been incorporated within the construction permit or an enforcement order for that equipment. Bottle-necks in a production line do not constitute an enforceable limitation on production unless those bottle-necks are included as an operating condition in a federally enforceable permit. Therefore, in most cases bottle-necks can not be used as a basis for limiting an emission unit's capacity below the manufacturer's rated capacity. **Only enforceable limitations on raw materials, fuels, capacity or hours of operation can be used to limit potential emissions.** 

## **V applicability if your facility is one of the 27 "Stationary Source Categories" listed in 567 IAC Fugitive Emissions must be included when calculating potential emissions to determine Title 22.100.**

If your facility is not one of the 27 "Stationary Source Categories", fugitive emissions are not included for determining applicability, except for fugitive HAPs. **Fugitive HAPs must be included in determining applicability.** Once Title V is determined to apply to a source, all fugitive emissions must be included the same as all other point sources of emissions.

## **SOURCES WITHOUT IOWA AIR QUALITY CONSTRUCTION PERMITS**

 If process equipment or control equipment has been installed, constructed, or modified at your facility **since September 23, 1970,** and the process is not specifically exempted in the rules from construction permitting, a construction permit should have been obtained prior to initiating construction.

 (515) 281-5774 or Iowa Air Emissions Assistance Program. For assistance in obtaining construction permit applications please contact Dean Peterson at

**The DNR assists small businesses by funding the Iowa Air Emissions Assistance Program (IEAP). IEAP is available to assist businesses with fewer than 100 employees that are eligible for the Voluntary Operating Permit and Small Source Operating Permit. Please contact them at (319) 273-2079 or (800) 422-3109.** 

### **Filling Out The Application Forms**

# **Application for a Small Source Operating Permit is due by August 1, 1996.**

### **Note: The forms contained in this application may be duplicated, but the copies must match the original documents.**

 1. Provide an index to your application. Applications should be organized by form number with Form 1.0 first followed by Forms EU.1, PCE.1 and HAP.1. Each form type should be grouped in the order listed in Box 3 of Forms EU.1, PCE.1 and HAP.1.

2. Check the List of Exempted/Insignificant Activities located in the enclosed copy of the rules, 567-- 22.102 and 22.103. Sources which are required to obtain a Small Source Operating Permit maynot need to list some of the equipment at their facility if it appears in the lists citedabove.

 3. Type or print all information submitted. Because of the large number of applications that the department will have to process and the data entry requirements for this information, typed submittals are preferred. Illegible documents are not acceptable and will be returned asincomplete.

 1.0 which summarizes and certifies the application. The facility should complete as many HAP.1 4. Each emission unit should have an EU.1 and if required, a PCE.1. The facility should have a Form forms as required to summarize their emissions, in most cases one form will be sufficient. If a facility has no HAPs a HAP.1 form is not required.

 5. Emission factors will be the basis for many emission calculations. **The Department will not provide you with emission factors directly.** However, if you do not have test data or continuous emission monitor data from which to calculate your emissions you will need to obtain access to EPA's emission factors. Sources of emission factors are as follows:

 emission factors. The Clearinghouse for Inventories and Emission Factors (CHIEF) provides **a)** CHIEFWebsite- This is EPA's source forthe latest informationon air emissioninventoriesand electronic access to several tools for estimating emissions of air pollutants. You can access and download the following from the CHIEF website: SPECIATE, FIRE, TANKS, the AIRS Facility Subsystem emission factors, all of the AP-42 stationary source volume, and the draft parts of AP-42 undergoing revision. To access the CHIEF website, go to [www.epa.gov/ttn/chief/.](http://www.epa.gov/ttn/chief/) **For CHIEFinformation, call (919) 541-5285.** 

**b)** Fax CHIEF offers AP-42 sections for immediate deliveryby facsimile machine. A facsimile (Fax) machine with a phone headset as part of the fax machine is required equipment for using Fax CHIEF. This ensures that your fax phone line can transmit the signal indicating that it isready to receive the CHIEF fax. To connect with Fax CHIEF dial (919) 541-5626, or 541-0548 and follow the directions. Only two documents may be requested per call. You should be aware that many of the documents are quitelengthy.

 patterned after Microsoft Windows. Users can browse through records in the database or can select specific emission factors. FIRE is distributed on a compact disc, free to government agencies. Other requesters must purchase FIRE or download it from the CHIEF website a[t](http://www.epa.gov/ttn/chief/fire.html)  [www.epa.gov/ttn/chief/fire.html. U](http://www.epa.gov/ttn/chief/fire.html)sers will need an IBM compatible pc that runs MS-DOS 541-5285 for help or moreinformation. **c)** The Factor Information and Retrieval Data System (FIRE) is a personal computer program containing EPA's recommended criteria and hazardous air pollutant emission estimation factors. FIRE includes information about industries and their emitting processes, the chemicals emitted, andthe emissionfactorsthemselves. FIREis a user-friendly,menu-drivensystem with an interface version 3.3 or later, with fixed disc having at least 10 MB of available storage, 512 KB free RAM, and a VGA color monitor. MS-DOS 5.0 or later is recommended. Contact Info CHIEF at (919)

**d)** XATEF is the Crosswalk/Air Toxic Emission Factor database developed for use on pc's. Crosswalk lists the chemicals that could be expected to be emitted from a given source. XATEF is a collection of air toxic emission factor data for those pollutants which links toxic air pollution data to potential emission sources. The XATEF system preceded FIRE. You should be aware that some of the latest air toxic emission factor data has not yet been incorporated into FIRE and you may wish to access the XATEF database. Contact Anne Pope at (919) 541-5373 for more information.

should **e)** The Compilation of Air Pollutant Emission Factors, AP-42, isthe recommended source of air pollutant emission factors, with descriptions of activities producing criteria and toxic emissions. AP-42 Volume I addresses hundreds of stationary point and area sources, and Volume II deals with mobile sources. Emission data for many polluting activities are obtained from source tests, material balance studies, and engineering estimates. EPA supplies AP-42 to government control agencies, and others should purchase the documen[t](http://www.epa.gov/ttn/chief/ap42.html) or download it [www.epa.gov/ttn/chief/ap42.html. F](http://www.epa.gov/ttn/chief/ap42.html)or more details, contact the Info CHIEF, (919) 541-5285. Copiesof AP-42 are also available from the National Technical Information Service at (703) 487- 4650.

 **f)** TANKS is a user-friendly pc software program for estimating volatile organic compound emissions from both fixed and floating roof storage tanks. A brochure describing TANKS is available from the Info CHIEF at (919) 541-5285. To download TANKS go t[o](http://www.epa.gov/ttn/chief/tanks.html)  [www.epa.gov/ttn/chief/tanks.html.](http://www.epa.gov/ttn/chief/tanks.html) 

 (VOC) and particulate matter (PM). SPECIATE runs on a pc and presents speciation data by source category and by Source Classification Code (SCC). To download SPECIATE go t[o](http://www.epa.gov/ttn/chief/software.html#speciate)  **g)** SPECIATE is a clearinghouse for speciation factors for both volatile organic compounds [www.epa.gov/ttn/chief/software.html#speciate.](http://www.epa.gov/ttn/chief/software.html#speciate) 

 **h)** Other sources of emission factors are your trade associations and equipment manufacturers.

**i**) The Office of Air Quality Planning and Standards (OAQPS) Technology Transfer Network provides access to CHIEF and many other air pollution information sources. It may be accessed via the following internet address: [http://www.epa.gov/ttn/.](http://www.epa.gov/ttn/) 

# **IOWA SMALL SOURCE PERMIT APPLICATION INSTRUCTIONS FORM 1.0: FACILITY IDENTIFICATION**

## **Indicate if your facility is a Small Source or De Minimus Source at the top of Form 1.0.**

**1) Company/Facility Name**: Enter the official company name and/or plant designation for the facility that is submitting the Small Source Permit application. This name in most cases will be the same as on the mailing label. If your official company name has changed please enter the new facility name in the Box. This official facility name must be entered on every form submitted.

 entered on each form returned to IDNR. If you do not have an EIQ number or you do not know **2) EIQ Number**: This is the number printed on the mailing label of the application if one exists for your facility. An EIQ number is a unique number for a particular facility. This number must be what your number is, contact Jason Marcel at  $(515)$  242-5014 of the IDNR for assistance.

**3,4,5) Facility Street Address, City and ZIP Code:** The street address is the physical location of the facility.

 **6) Facility Permit Contact Person:** The facility contact is the person most familiar with the operations of the plant and who should answer questions regarding the permit application submitted for the facility.

**7) Facility Contact Phone Number:** The facility phone number is the telephone number where the contact person can be reached.

**8) Mailing Street/P.O. Address, 9) City, 10) State and 11) ZIP Code:** The mailing address should be entered only if the mailing address of the facility is different from the street address, otherwise leave these Boxes blank.

 or owner if your company is owned wholly or in part by another company at a different location, **12) Parent Company/Owner Name:** Complete this block with the name of the parent company otherwise leave this Box blank.

 **13) Parent Company/Owner Mailing Address:** Enter the mailing address of the parent company or owner if one is identified in Box 12, otherwise leave the Box blank.

 **14), 15), 16) City, State, Zip Code:** Enter the city, state, and Zip code of the parent company or owner if one is identified in Box 12, otherwise leave the Boxes blank.

**17) Parent Company Contact/Agent:** Enter the name of a person to contact at the parent company or the registered agent for the company if one is identified in Box 12, otherwise leave the Box blank.

**18)** Parent Company Contact Phone Number: Enter the telephone number of the contact if one is identified in Box 17, otherwise leave the Box blank.

## **Principal Activity - Process and Products**

**19) Activity Description:** Enter a written description of the activity occurring at this facility such as "Cereal Breakfast Foods manufacturing" or a similar description.

 **20) Secondary Activities:** Enter a written description of any secondary activities that may be occurring at the facility such as "Cereal Box - Commercial Printing, Gravure", if none exist leave the Box blank.

**21) 12 Month Period:** Record the beginning and ending date for the 12 month period, chosen within the 18 months preceding application submission, used to calculate actual annual emissions in the Box labeled "**Twelve Month Period used for Total Emissions."** 

## **22) Actual - Facility Total Emissions (Tons Per Year)**

 Report the actual emissions for one contiguous 12-month period within the 18 months preceding submissions of the application to the department. This is the 12-month period that the operating data used to calculate the facilities annual actual emissions were generated.

23) Designation of the Responsible Official: Enter the information requested for the person designated as taking responsibility for the truth, accuracy, and completeness of the Small Source Permit Application. **Note**: The signature is submitted on Form 1.0.

# **Certification & Commitment to Operate under the Terms and Requirements of 567 IAC Rule 22.300**

The rules cited on the form and in the Act require that a responsible company official certifythe truth, accuracy and completeness of the application.

The responsible company official should be designated in section 25 of Form 1.0 and should be the same person signing the certifications.

# **of 1990 for sources or officials (see definition of responsible official in 567 IAC 22.100) who WARNING: Significant enforcement authority is provided in the Clean Air Act Amendments knowingly misrepresent the emissions or conditions at their facility.**

## **IOWA SMALL SOURCE PERMIT APPLICATION INSTRUCTIONS FORM EU.1: EMISSION UNIT DESCRIPTION**

DUPLICATE THIS FORM AS NEEDED AND SUBMIT A COMPLETE COPY FOR EACH EMISSION UNIT (process) AT YOUR FACILITY. (Please ensure that the copies match the originals in this application packet.)

An emission unit is the specific process that generates air pollution emissions. An example of an emission unit is a boiler combusting coal (coal is the throughput). However, if an emission unit has two raw materials processed (also known as throughputs) - such as a grain dryer:

throughput 1: natural gas combustion - NOx, CO, etc. emissions throughput 2: grain - produces particulate emissions

 the process should be listed as TWO emission units (one for each throughput) each assigned a separate emission unit number (EU.1 and EU.2), with TWO "Form EU.1" completed (one for each emission unit).

**1) Company/Facility Name**: Enter the company name as it appears on Form 1.0, Box 1.

**2) EIQ Number**: Enter the EIQ number from Form 1.0, Box 2.

 **3) Form EU.1 - page of** : A separate Form EU.1 must be completed for each emission unit at your plant. An emission unit is the process that produces the air pollution emissions, e.g. boiler, paint booth, etc. Since many companies will need to use multiple Forms EU.1, this Boxidentifies each page of the total number of Forms EU.1 that have been included.

**4) EMISSION UNIT NUMBER**: Enter the identification number that your company assigns to this emission unit (examples: EU.1, EU.2 and EU.3). **Keep in mind that an emission unit is the specific process that generates the air pollution emissions, e.g. boiler, paint gun.** 

 of process or activity occurring at this emission unit. The SCC number corresponds to the **5) SCC Number**: Enter the Source Classification Code Number (SCC) that identifies the type Description of Process (Box 6) and specific "emission factor units"(lbs/ton, lbs/gal, etc). SCC numbers may be found in CHIEF or FIRE mentioned on page 7 and 8 respectively. If a SCC number does not exist for a process leave this Box blank.

 **6) DESCRIPTION OF PROCESS**: Provide a written description of the process as defined by the SCC number entered in the preceding Box 5. If a SCC number and corresponding description is not available for this specific process please provide your best description of the process.

 unit (process equipment) or a written description which uniquely identifies this emission unit. An example would be a boiler with a missing name plate that is painted blue could be labeled "Blue **7) Name of Manufacturer or Description**: Enter the name of the manufacturer of this emission Boiler."

 **8) Raw Material - OR - Fuels Used**: Enter the raw material used in this emission unit (process). For combustion sources enter the fuel used. If this unit has two throughputs only one raw material or fuel will be listed here, while the other will be listed on a second Form EU.1. Based on the example at the beginning of the instructions for this form two Form EU.1s would be produced. Each form would have a separate emission unit number in Box 4 and a different throughput in Box 8. One form would show natural gas in Box 8 and the other form would show grain in Box 8.

**9) Date of Installation or Modification**: Enter the date of the actual installation of the emission unit equipment. If this emission unit has been modified since it was originally installed, please enter the date of the last modification.

**10) Existing Federally Enforceable Limit**: If this emission unit is subject to any operating limitation, such as limitations on hours of operation, raw materials, or amount of fuel combusted, etc., enter this limitation here. Enforceable limitations are usually established in the construction permit or in an enforcement order. If none exist leave this Box blank.

11) Permit or Rule Establishing Limit: Enter the source of the operating limitation specified in Box 10. The source may be a construction or operating permit, or an administrative or court order. In either case list the permit number or the ordernumber here. If Box 10 is blank leave this Box blank.

 **12) Maximum Hourly Design Rate**: Enter the maximum hourly production rate for this emission unit. For combustion units this is the maximum heat input capacity (in millions of Btu per hour) for the equipment using the fuel specified in Box 8.

13) **Air Pollution Control Equipment (CE) Number:** Enter the identification number your company has assigned to this piece of emission control equipment. Up to three different control devices may be identified for this emission unit.

## **INFORMATION USED TO CALCULATE ACTUAL EMISSIONS**

**Air Pollutant - Type**: In addition to the six criteria air pollutants listed there are seven spaces under "HAPs" which should be used to list the individual hazardous air pollutants (HAPs) which are emitted from this unit. Please indicate the identity of the pollutant by entering the Chemical Abstract Service (CAS) number, usually found on the Material Safety Data Sheet (MSDS). Use additional pages of Form EU.1 if more than 7 individual hazardous air pollutant are emitted from the unit. If no HAPs are emitted from this unit leave these boxes blank.

**14) Factor Source** : Indicate the source of the emission factor used in Box 15. See the bottom of Form EU.1 for typical sources of emission factors.

 emission monitoring data. See Form PCE.1 instructions for a discussion of the use of stack test **15) Emission Factor**: Enter the numerical emission factor (in pounds per unit) used to calculate the units actual emissions. As noted at the bottom of the form, emission factors can be obtained for some processes from EPA documents or calculated from stack test data, worksheets, or continuous results.

**16) Units of Factor** : Enter the emission factor units that correspond to the numerical emission factor utilized in Box 15. Typical emission factor units are expressed in pounds of pollutant emitted per unit of production or unit of fuel combusted. Examples are pounds/ton, pounds/gallon, pounds/million cubic feet, etc.

**17) Ash or Sulfur %**: For combustion sources only, enter the percent ash in the fuel in the PM-10 column. Enter the percent sulfur in the fuel in the SOx column. Leave blank if this does not apply to the emission unit.

**Air Pollutant -Individual (HAP)** : List the individual hazardous air pollutants (HAPs). Please indicate the identity of the pollutant by entering the CAS number below the **"CAS#"** shown in the cell. Use additional pages if more than seven individual hazardous air pollutant are emitted from the unit.

**18) Factor Source** : Indicate the source of the emission factor used in Box 19. See the bottom of Form EU.1 for typical sources of emission factors.

**19) Emission Factor**: Enter the numerical emission factor (in pounds per unit) used to calculate the units actual emissions. As noted at the bottom of the form, emission factors can be obtained for some processes from EPA documents or calculated from stack test data, worksheets, or continuous emission monitoring data. See Form PCE.1 instructions if using stack test results.

**20) Units of Factor** : Enter the emission factor units that correspond to the numerical emission factor utilized in Box 19. Typical emission factor units are expressed in pounds of pollutant emitted per unit of production or unit of fuel combusted. Examples are pounds/ton (lbs/ton), pounds/gallon (lbs/gal), pounds/million cubic feet (lbs/mmcf), etc.

**21) Actual Emissions:** Report the actual emissions in **tons/year** of each HAP for one contiguous 12-month period within the 18 months preceding submission of the application to the department.

**Calculation of Actual Emissions (Tons/Yr)**: This is the amount in tons per year of the pollutant pollutant type. All figures should be rounded to two decimal places. There are two possible emitted at the emission unit described which will be used to calculate the annual facility total of each formulas. The calculation performed to complete this application do not need to be submitted to the IDNR but should be retained at the facility for future reference.

Method 1: If the Sulfur or Ash percent is not given or the unit is not a combustion source, use the following formula:

Actual Emissions = Actual Throughput (emission unit) x Emission Factor x  $[(100 -$ Overall Control Efficiency) $\div 100$ ]  $\div 2000$ . **Note:** Overall Control Efficiency = (Capture Efficiency x Equipment Control Efficiency) If the Capture Efficiency is unknown assume 100%.

 For example, assume the Actual Throughput is 30,000 tons of corn processed (internal operations), the PM-10 emission factor is .20 pounds of PM-10 emitted per ton of corn processed and a PM-10 control device for this emission unit has an Overall Control Efficiency of 90%. Using the formula above:

Actual Emissions =  $30,000 \text{ x } .20 \text{ x } [(100 - 90) \div 100] \div 2000$  $= 6,000 \times 10 \div 100$   $\div 2000$  $= 6,000 \text{ x } [.1] \div 2000$  $= 600 \div 2000$  $= 0.30$  tons of PM-10 emitted per year

 Note: If no control devices are used, the Overall Control Efficiency is 0% and the value would be 3.00 tons per year.

Method 2: If the sulfur or ash percent is greater than 0, the following formula must be used:

Actual Emissions = Actual Throughput x Emission Factor x % Ash or Sulfur from fuel analysis x  $[(100 - Overall Control Efficiency] \div 100] \div 2000$ .

 of the fuel is 1.7% and the SOx control device has an Overall Control Efficiency of 50%. For example, assume the Actual Throughput is 1000 tons of fuel burned, the SOx emission factor is 30 pounds of SOx emitted per percent of sulfur in the fuel burned, the sulfur content Using the formula above:

Actual Emissions = 1000 x 30 x 1.7 x  $[(100 - 50) \div 100] \div 2000$  $= 30,000 \text{ x } 1.7 \text{ x } [50 \div 100] \div 2000$  $= 30,000 \times 1.7 \times 1.5$   $\div 2000$  $= 51,000 \text{ x } [.5] \div 2000$  $= 25,500 \div 2000$  $= 12.75$  tons of SO<sub>x</sub> emitted per year

If you require assistance with calculating your emissions contact the Iowa Air Emissions Assistance Program.

**The DNR assists small businesses by funding the Iowa Air Emissions Assistance Program (IEAP). IEAP is available to assist businesses with fewer than 100 employees that are eligible for the Voluntary Operating Permit and Small Source Operating Permit. Please contact them at (319) 273-2079 or (800) 422-3109**.

# **IOWA SMALL SOURCE PERMIT APPLICATION INSTRUCTIONS FORM PCE.1: POLLUTION CONTROL EQUIPMENT DATA SHEET**

at small source facilities. Duplicate this form as needed. (Please ensure that the copies match the This form is **REQUIRED** to be completed for **each** piece of air pollution emission control equipment originals in the application packet.)

**1) Company/Facility Name**: Enter the company name as it appears on Form 1.0, Box 1.

**2) EIQ Number**: Enter the EIQ number from Form 1.0, Box 2.

 **3) Form PCE.1 page of** : Since multiple forms PCE.1 may need to be submitted, this Box identifies each page of the total number of Forms PCE.1 included. As an example, page 2 of 14.

**4) Control Equipment (CE) No.** : Enter the control equipment number for this pollution control device. This should be a unique value such as CE1, CE2 or CE3.

**5)** Type of Pollution Control Equipment: Describe the type of pollution controlequipment represented on this form. For example, pulse jet baghouse, venturi scrubber, etc.

**6) Name of Manufacturer or Description**: List the name of the pollution control equipment manufacturer or provide a unique description of the control equipment.

7) Date of Installation or Modification: Enter the date the pollution control equipmentwas installed at your facility. If this pollution control equipment has been modified since it was originally installed, please enter the date of the last modification.

 **8) Does this Equipment Exhaust by Stack or Vent to the Atmosphere Outside the Building?** Mark the appropriate Box. Examples of sources that do not vent to the atmosphere are those that vent back into the work place, or to other processes or control devices.

**9) Emission Unit No. - Associated Equipment**: List the emission unit(s) associated with this piece of pollution control equipment in the Boxes to the right. List one unit per Box.

**10)** Equipment Control Efficiency Basis: Check the Box that describes the basis upon which you determined this device's emission control efficiency.

Stack tests may be used to quantify emissions in your application.

#### Previously performed stack tests

For stack tests please include the test date and the test method used. If stack test data is used a copy of the REPORT SUMMARY including required protocol forms must be attached. **Do not submit the entire stack test report.** 

#### Stack testing for Operating Permit purposes

If you are planning to conduct a stack test for the purposes of quantifying emissions for the Operating Permit application:

- Obtain a DNR Operating Permit Stack Test Protocol form from the department by contacting Mark Stone at (515) 242-6001
- Provide all information as required by the protocol form with the Operating Permit Application.

**Pollutant Controlled**: Place the information in the appropriate column for the different air pollutants being controlled by this piece of pollution control equipment.

**11)** % **Capture**: Enter the percent emission capture efficiency of this control device. For example, although a baghouse may be 99% efficient in controlling particulate emissions, the pickup hood at the process may be only partially successful in capturing all air contaminants emitted by the process. Be aware that capture efficiencies may be different for different pollutants. **If the capture efficiency is unknown assume 100 %**.

 the AP-42 control factors, or by calculating the efficiency from the tested inlet and outlet **12)** Equipment Control Efficiency  $\frac{6}{1}$ : Pollution control efficiencies may be obtained from the manufacturer's design control efficiency. Other sources of pollution control equipment efficiency are concentrations.

**13)** Overall Control Efficiency % : Overall pollution control efficiency may be obtained by multiplying the capture efficiency by the equipment control efficiency.

**Hazardous Air Pollutants (HAPs) Controlled**: Place the information in the appropriate column for the different HAPs being controlled by this piece of pollution control equipment.

 **14) % Capture** : Enter the percent emission capture efficiency of this control device. For by the process. Be aware that capture efficiencies may be different for different pollutants. **If the**  example, although a baghouse may be 99% efficient in controlling particulate emissions, the pickup hood at the process may be only partially successful in capturing all of the air contaminants emitted **capture efficiency is unknown assume 100 %**.

 the AP-42 control factors, or by calculating the efficiency from the tested inlet and outlet **15)** Equipment Control Efficiency  $\frac{6}{10}$ : Pollution control efficiencies may be obtained from the manufacturer's design control efficiency. Other sources of pollution control equipment efficiency are concentrations.

**16)** Overall Control Efficiency % : Overall pollution control efficiency may be obtained by multiplying the capture efficiency by the equipment control efficiency.

# **IOWA SMALL SOURCE PERMIT APPLICATION INSTRUCTIONS FORM HAP.1: HAZARDOUS AIR POLLUTANTS (HAPs) DATA SHEET**

**1) Company/Facility Name**: Enter the company name as it appears on Form 1.0, Box 1.

**2) EIQ Number**: Enter the EIQ number from Form 1.0, Box 2.

**3) Form HAP.1 - page of** : Since some companies may need to use multiple Forms HAP.1, this Box identifies each page of the total number of Forms HAP.1 that have been included.

**4) CAS No.**: Enter the Chemical Abstract Service (CAS) number (Appendix C) of the hazardous air pollutant listed in column 5.

**5) Chemical Name**: Enter the name of the hazardous air pollutant that corresponds with the CAS number listed in column 4. The hazardous air pollutants of concern under the small source operating permit are the 188 chemicals or chemical families listed in the attached copy of the Iowa rules and Clean Air Act Amendments of 1990. Chemical abbreviation are in Appendix C.

**6) Actual Emissions (Tons/Yr)**: Summarize the **plant-wide Actual Emissions in tons per year** of each Hazardous Air Pollutant identified in Box 5 that is emitted from your facility.

**7) Totals this Page**: Enter, in tons per year, the total Hazardous Air Pollutant actual emissions **for this page**.

 the plant by **adding up all of the individual Form HAP.1 page totals (Box 7).** Place the total **8) Facility Totals - Actual Emissions of Hazardous Air Pollutants (HAPs)**: On the first Form HAP.1 (if multiple Forms HAP.1 are needed) enter the total of all HAP actual emissions for actual emissions value in the HAPs Box on **Form 1.0**.

# **APPENDIX A National Emission Standards for Hazardous Air Pollutants**

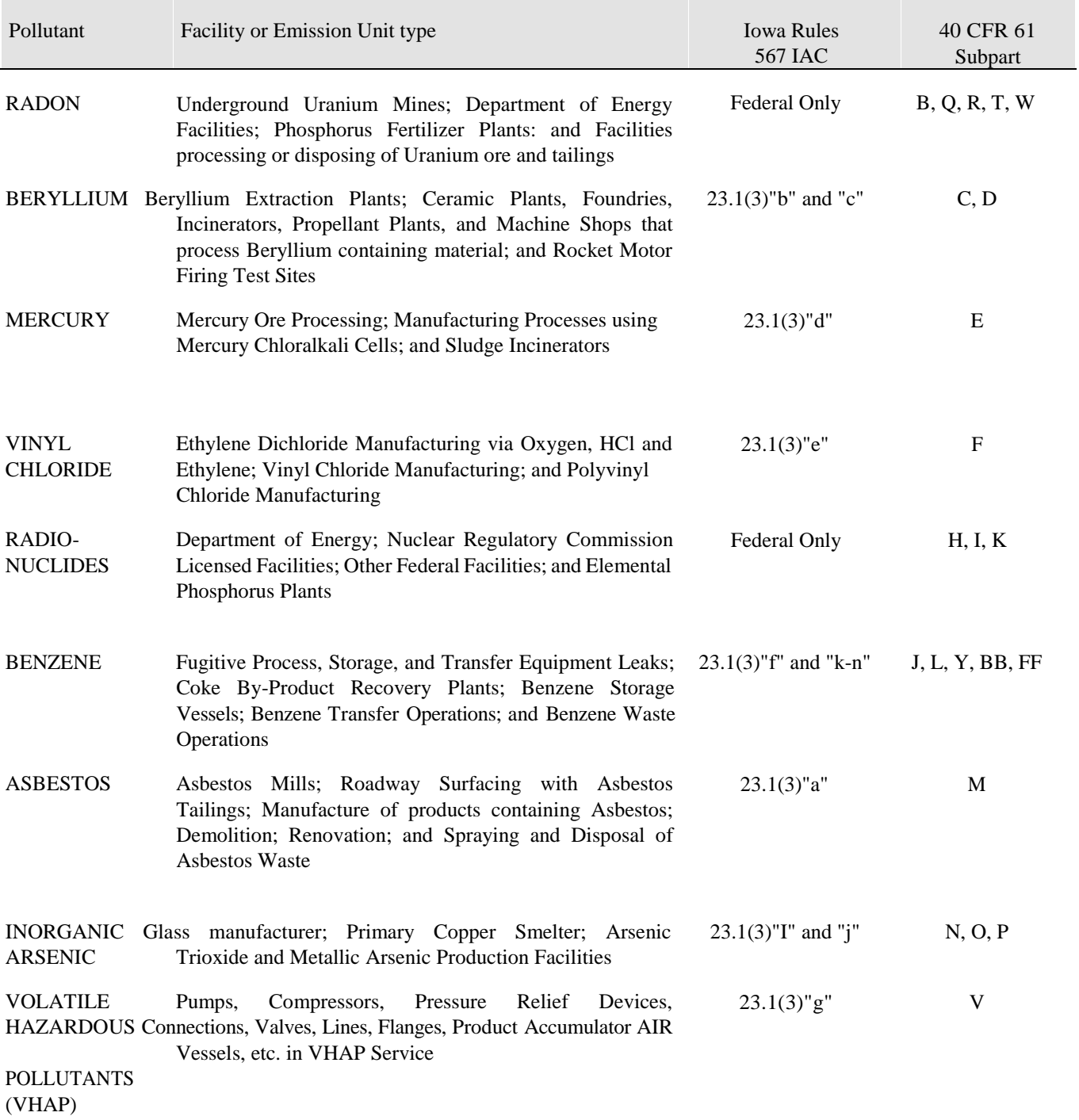

## **APPENDIX B STANDARDS OF PERFORMANCE FOR NEW STATIONARY SOURCES**

Performance Standards promulgated as of August 31, 1993

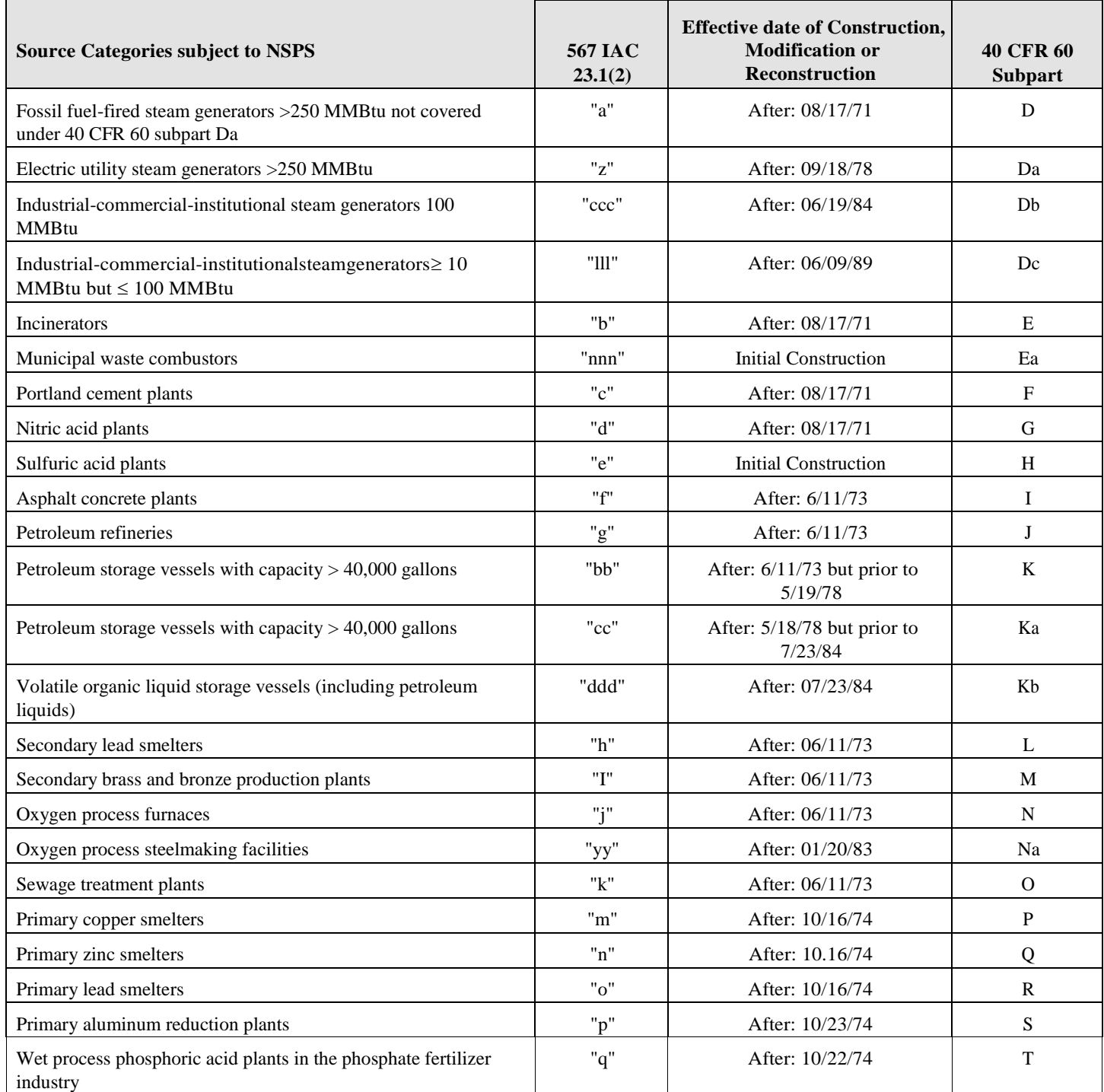

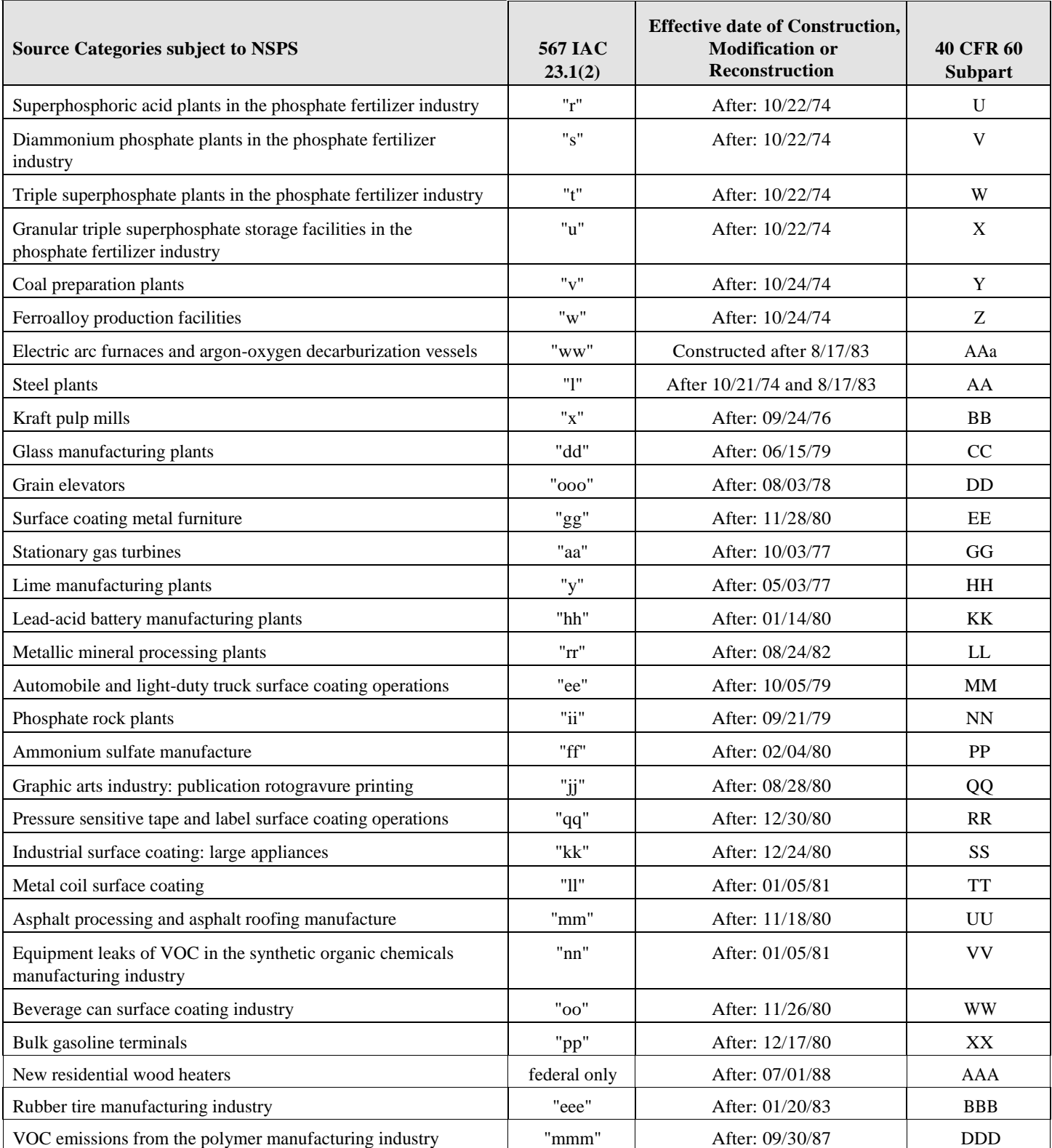

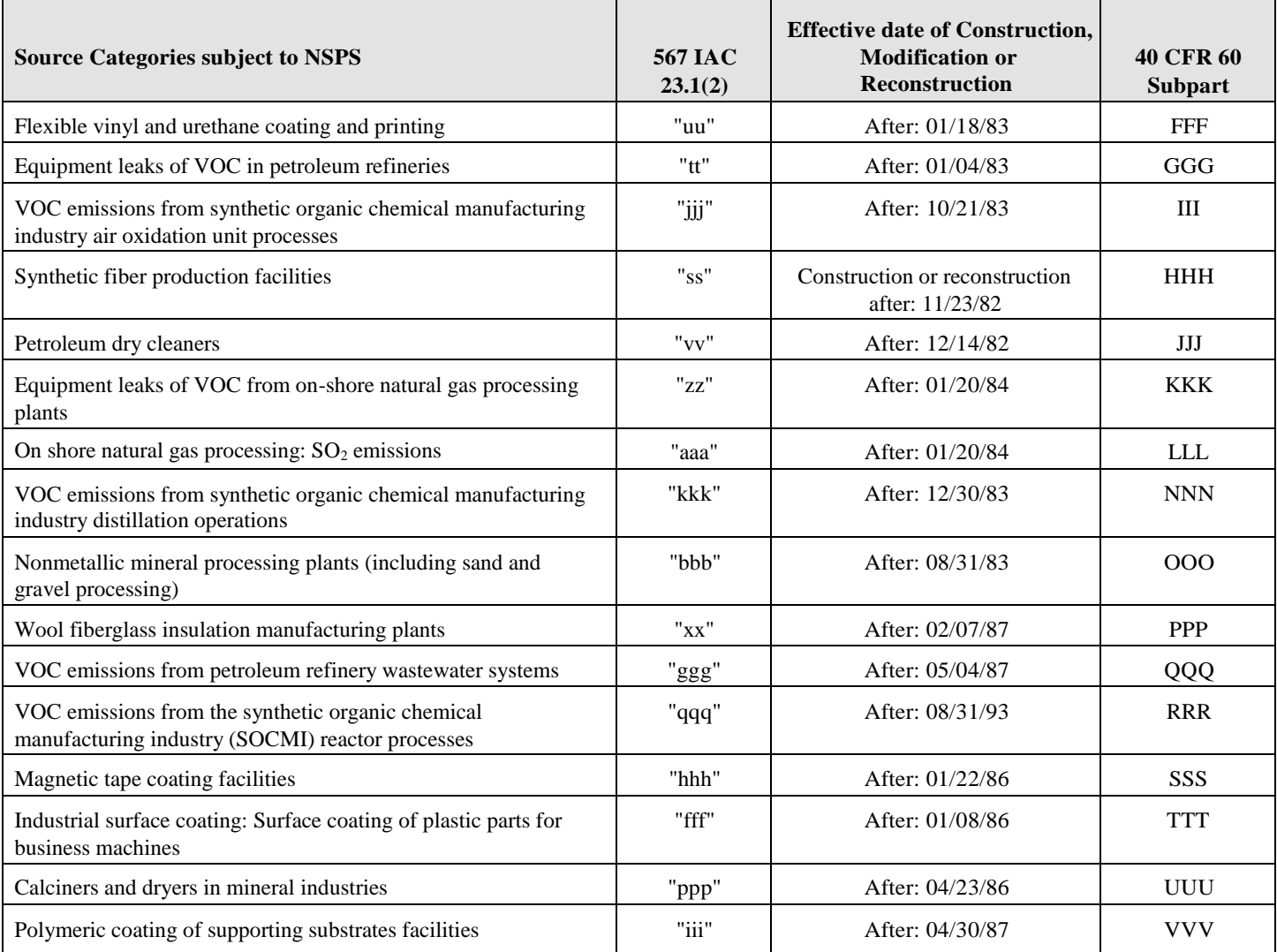

# **APPENDIX C ACCEPTABLE ABBREVIATIONS FOR CHEMICALS**

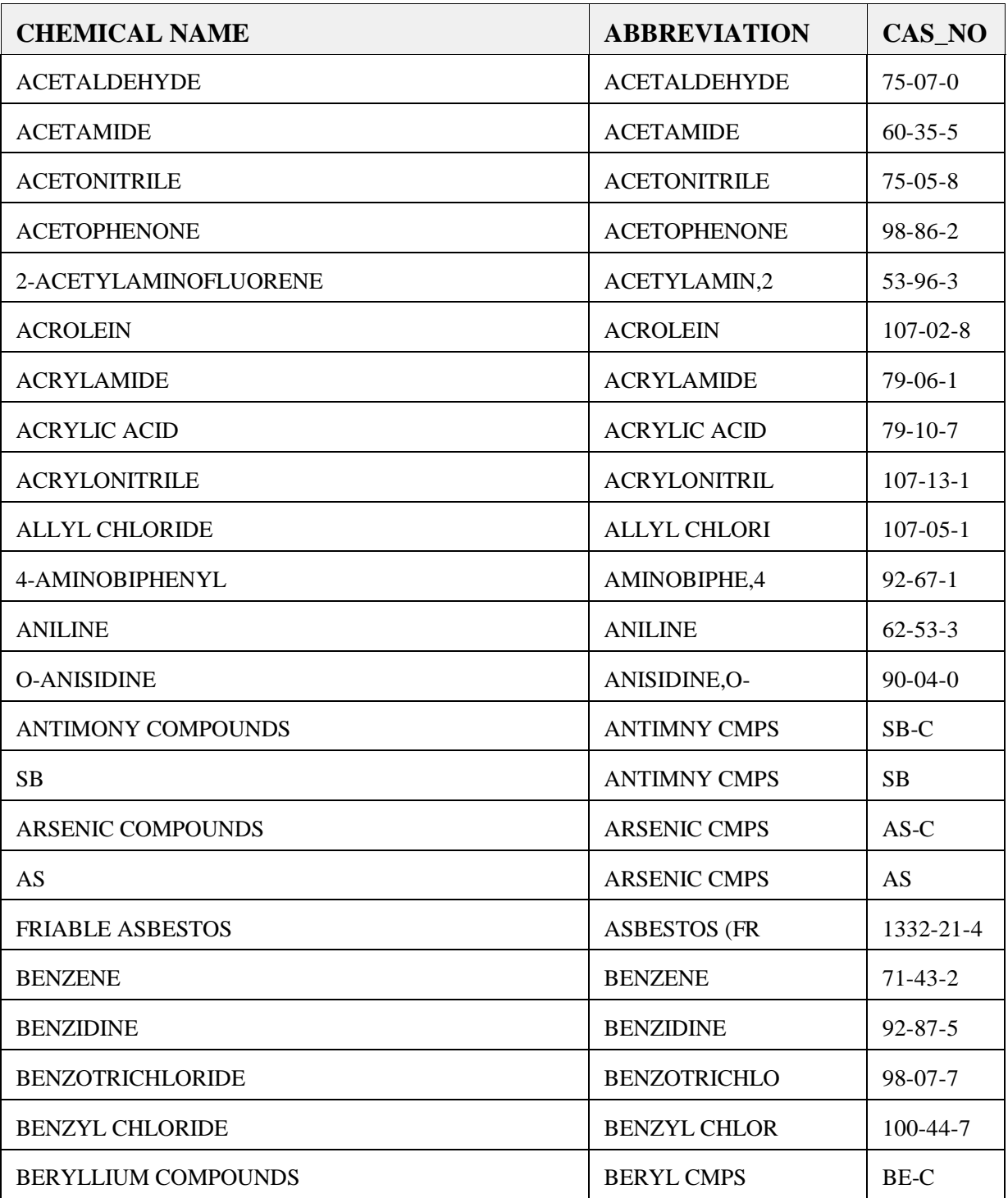

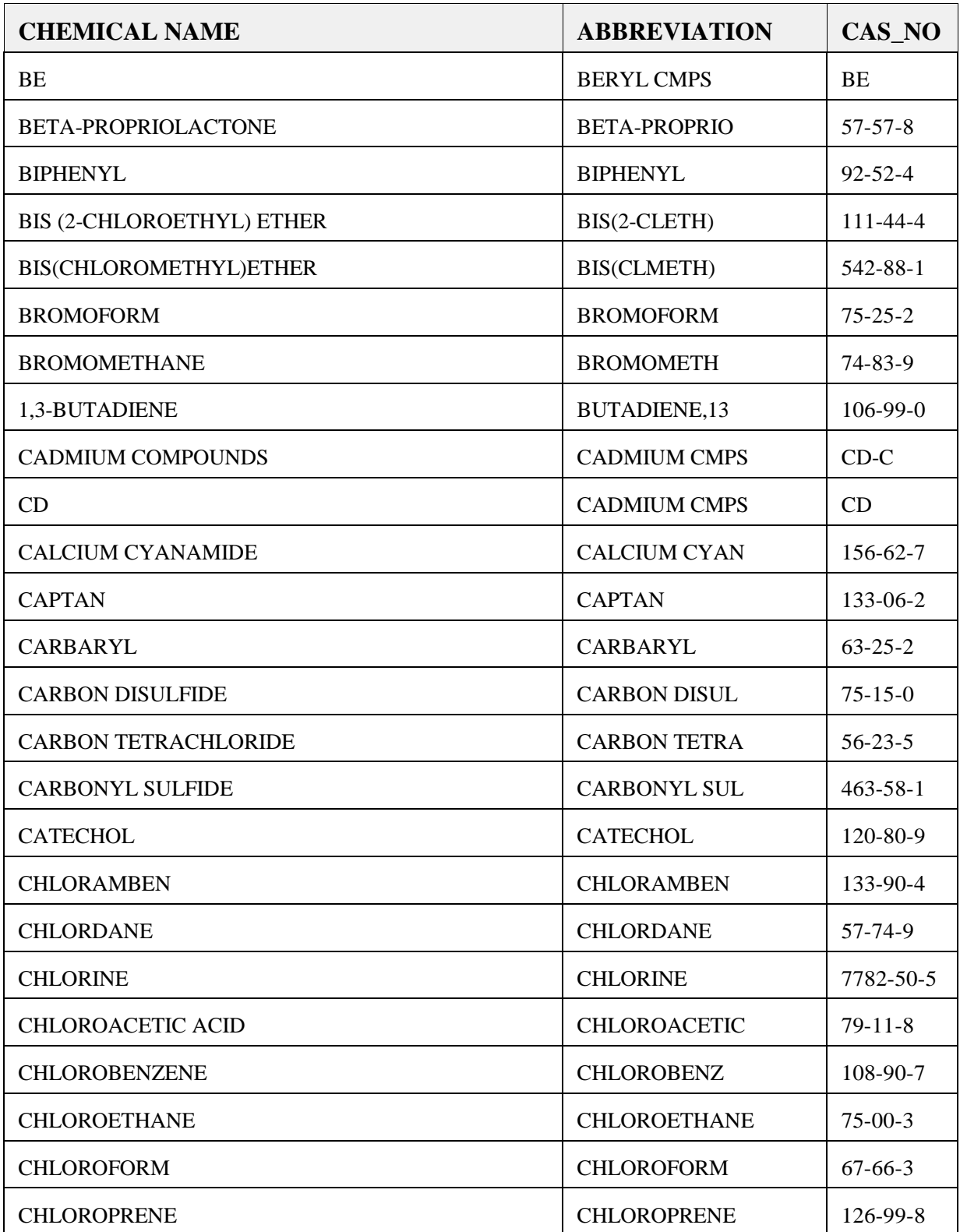

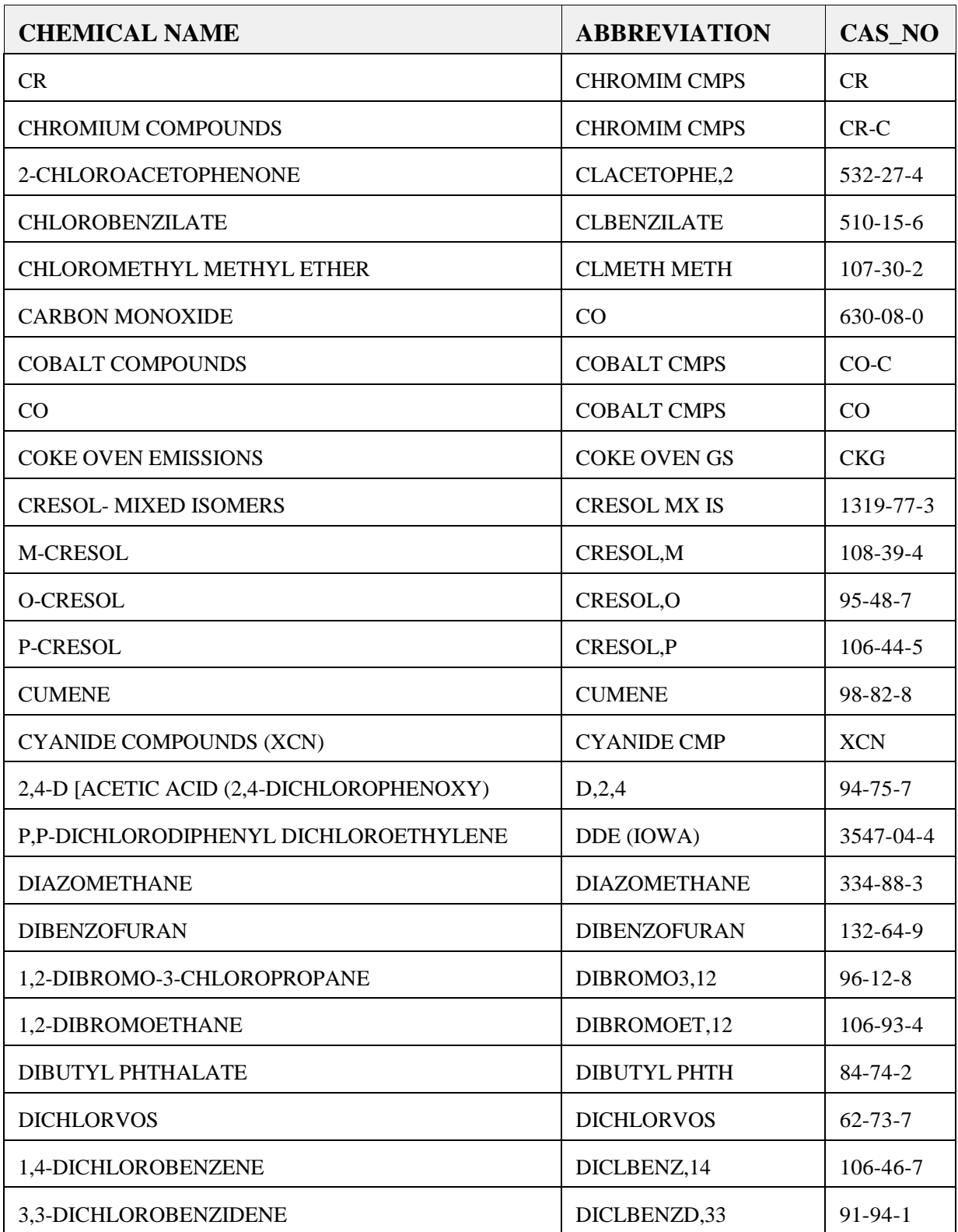

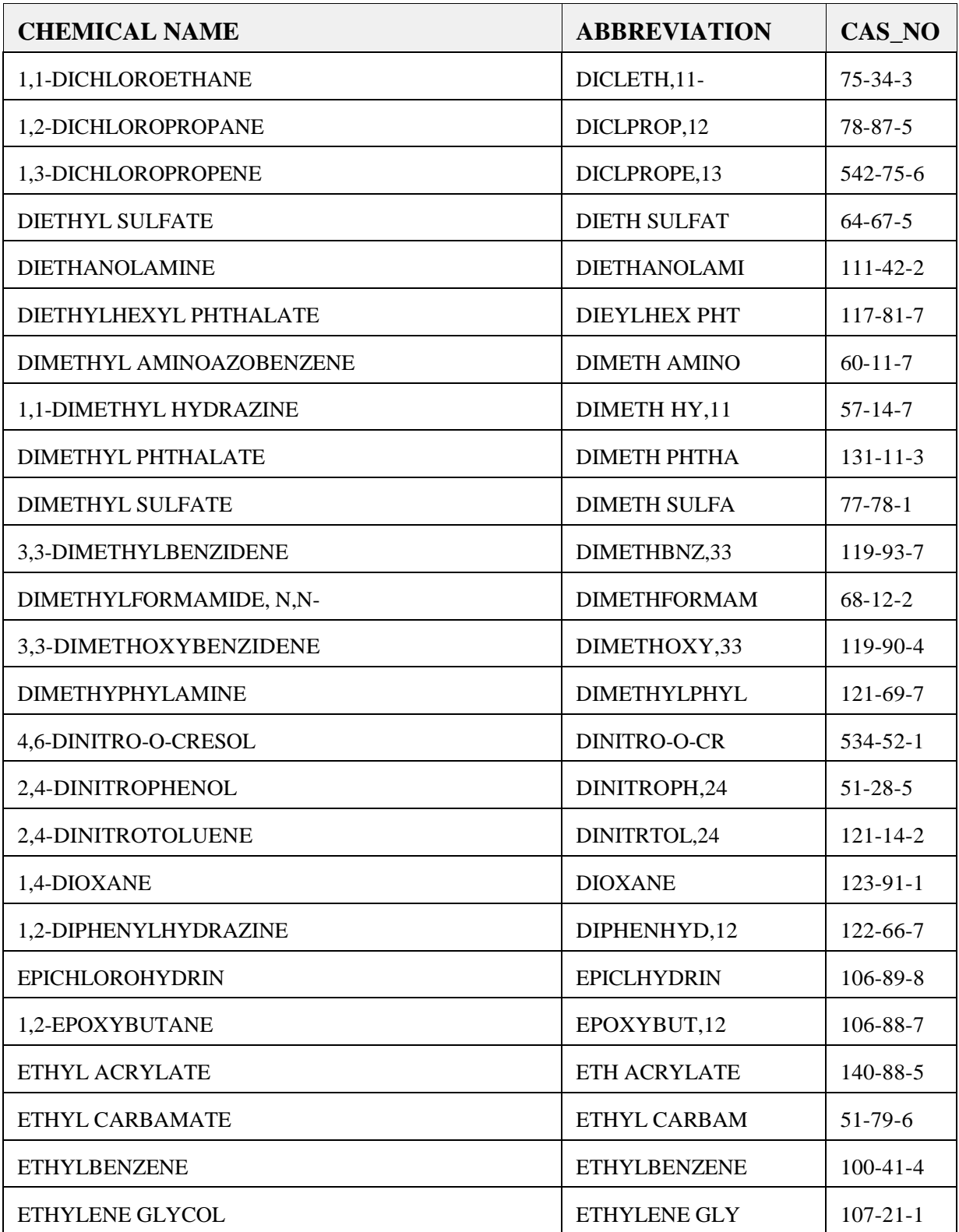

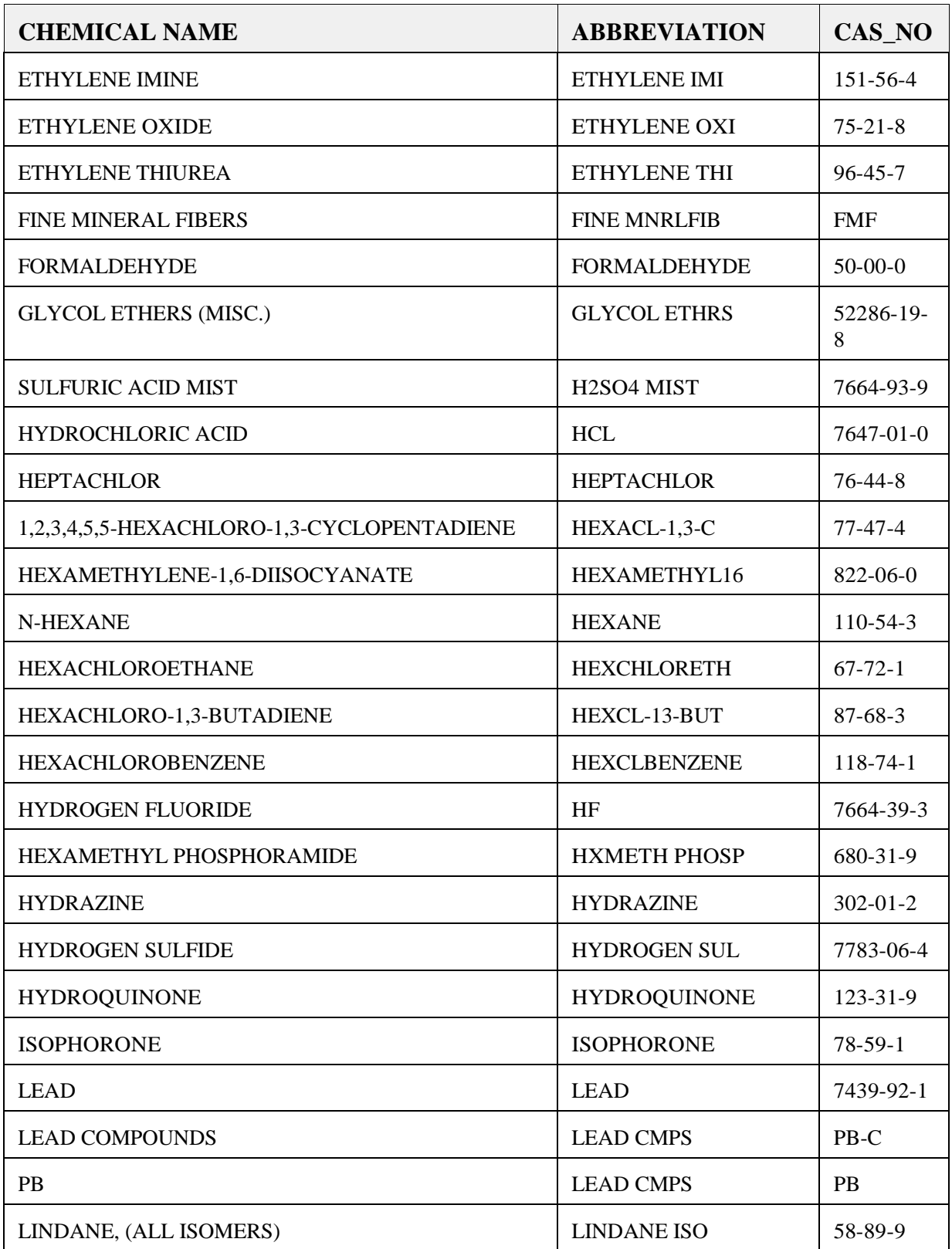

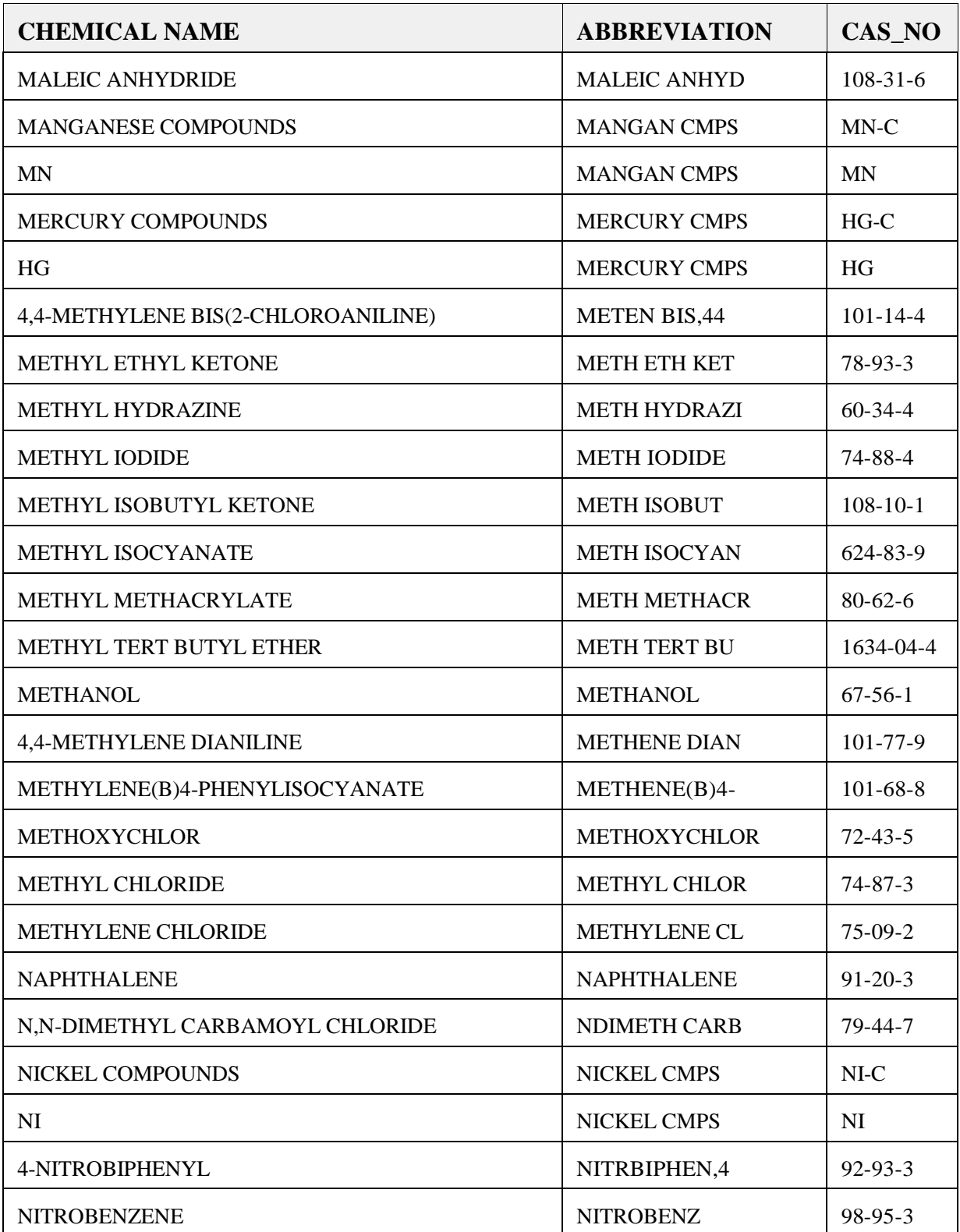

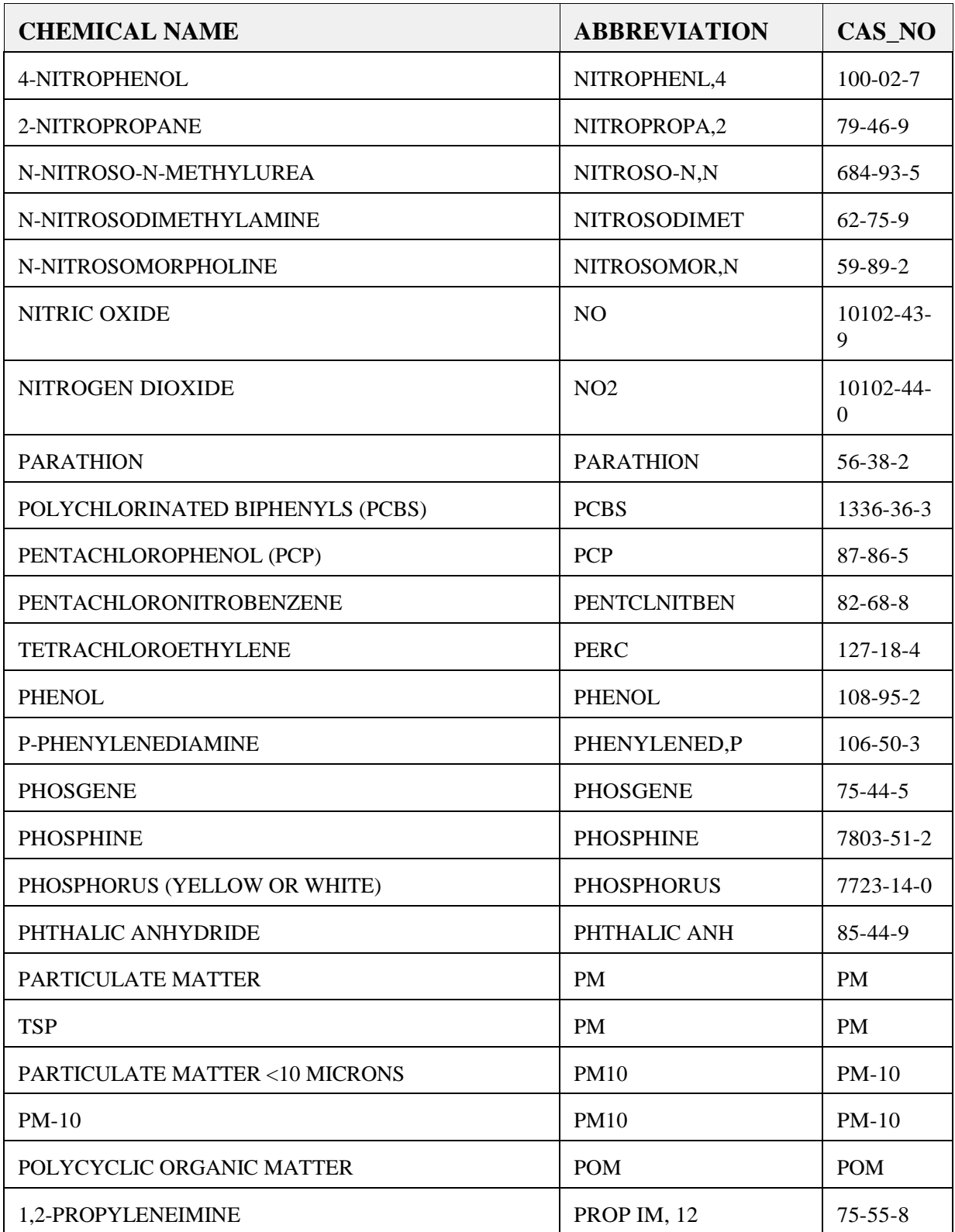

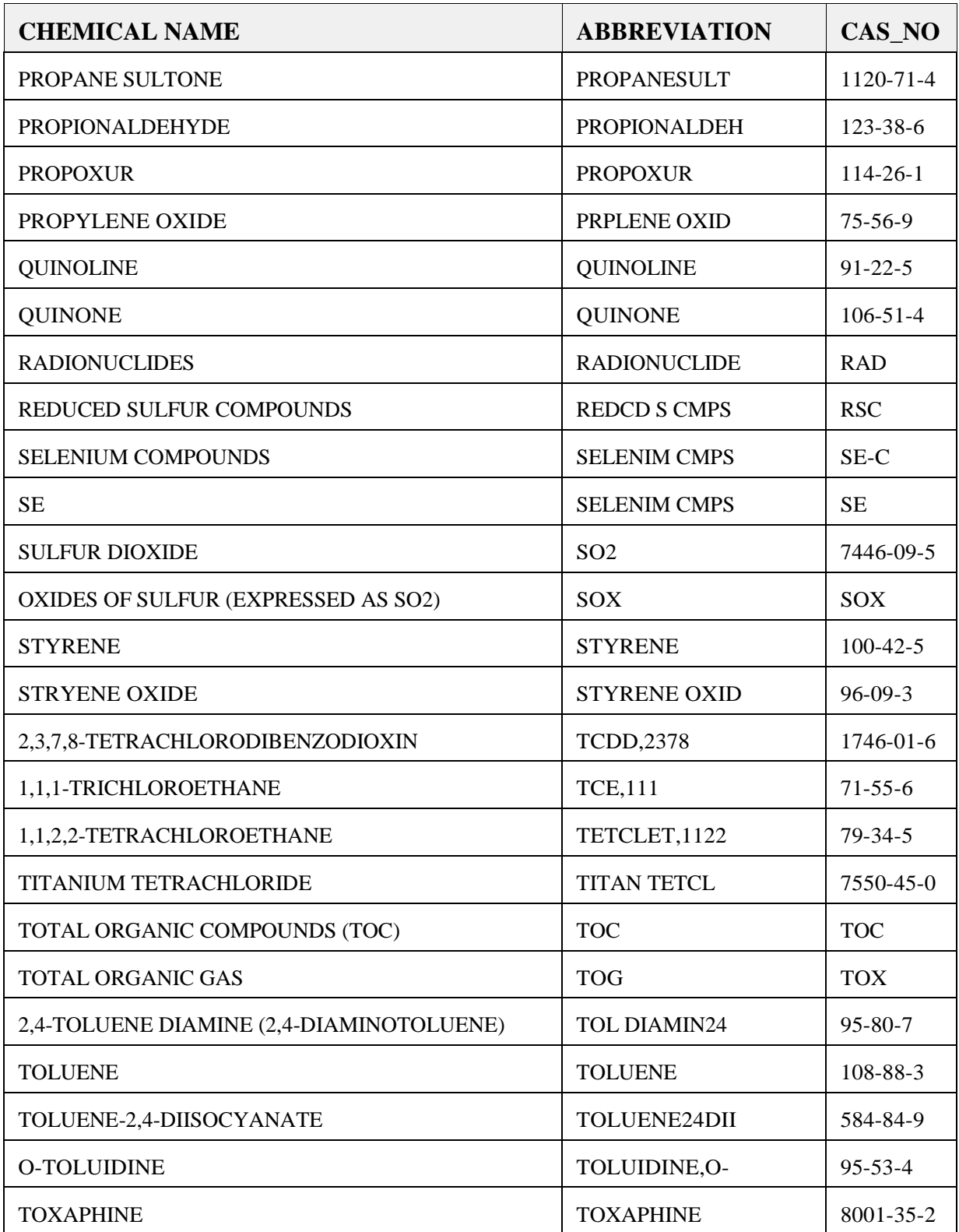

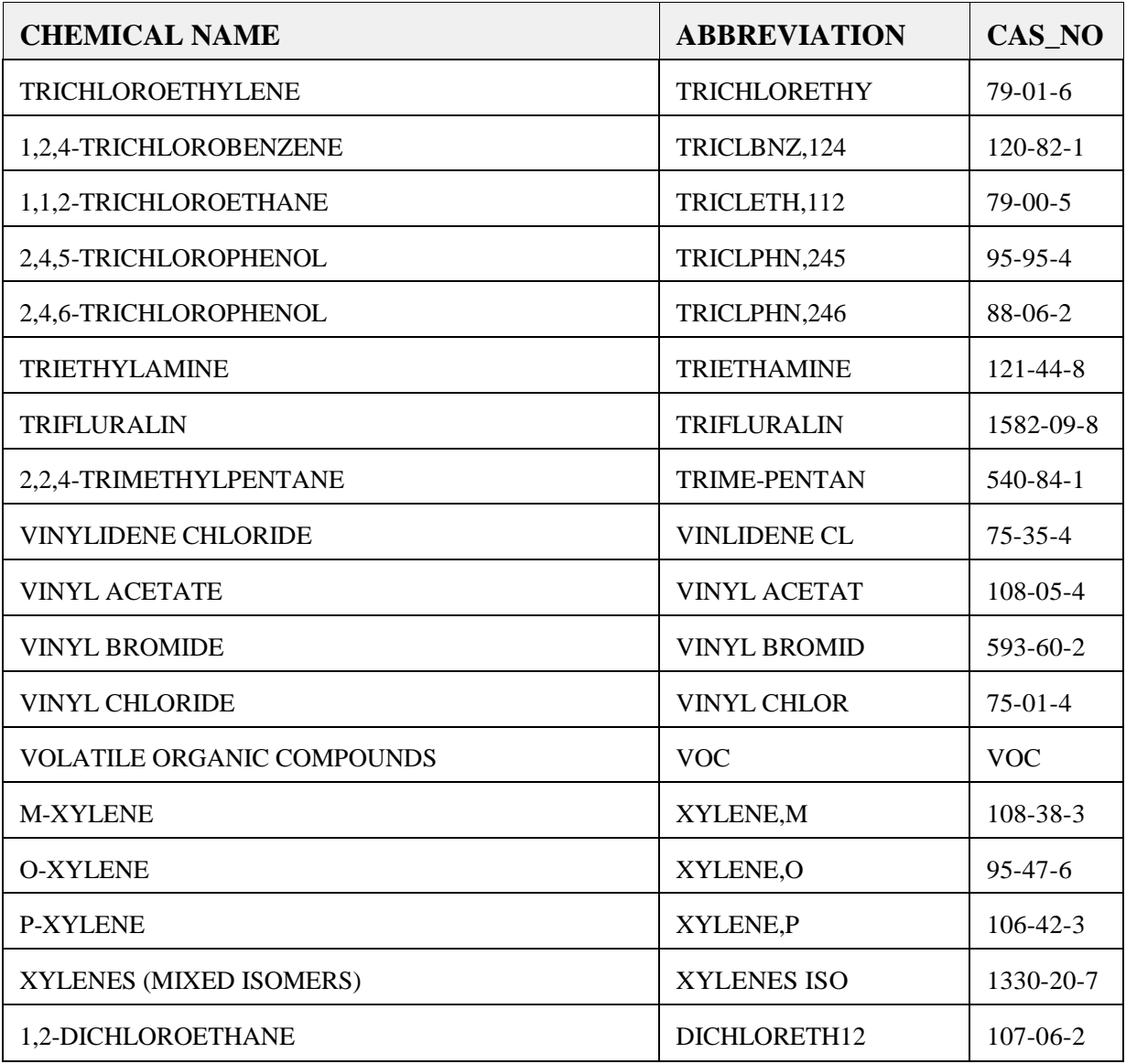

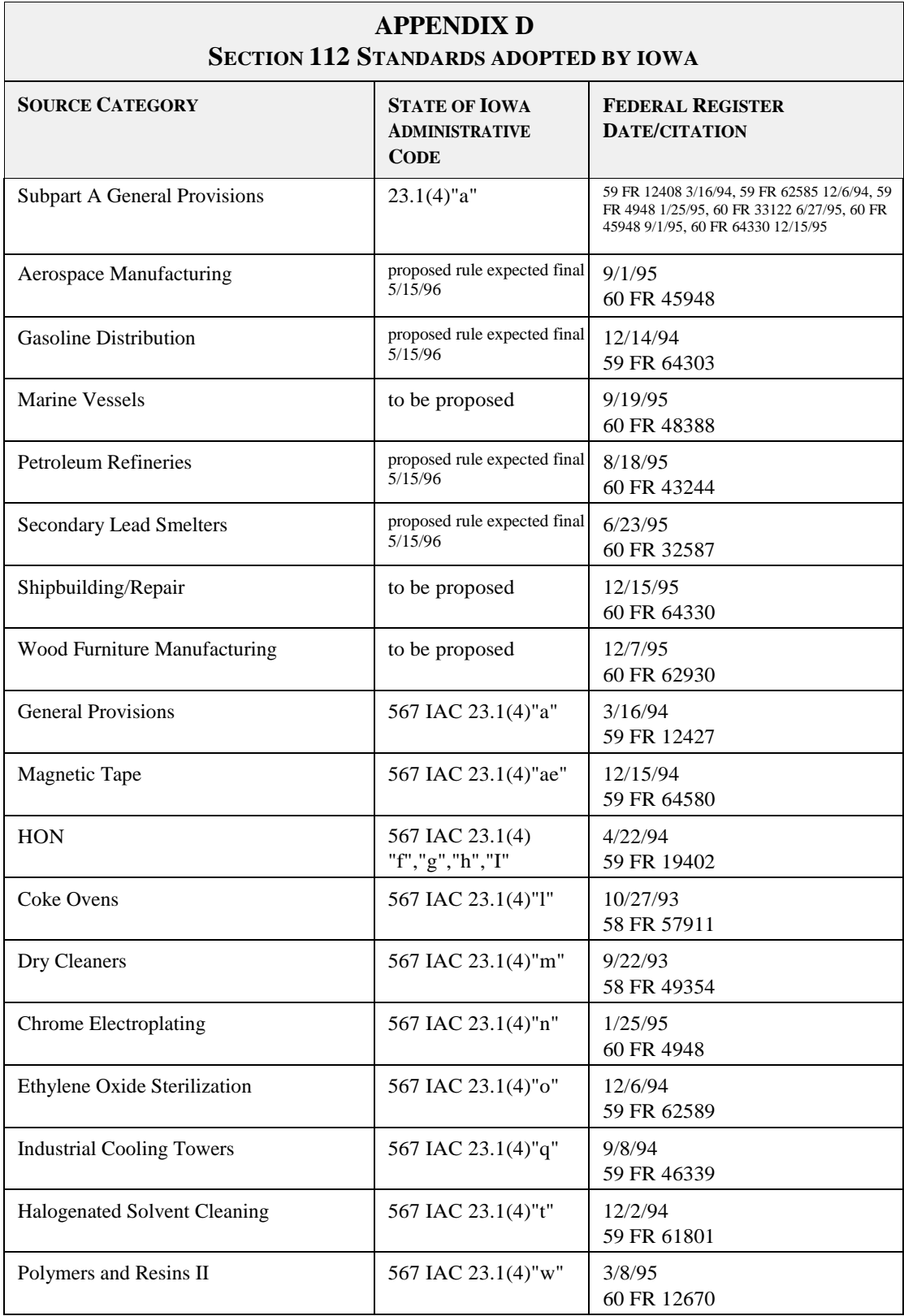